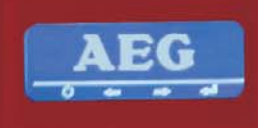

 $\circ$   $\circ$   $\circ$ 

FG

 $\Omega$  Electrolux

# **AEG OXYGEN ZENTRALSTAUBSAUGER**

Betriebsanleitung Typ K

 $\mathbf{u}$ 

N

 $\ddot{\mathbf{v}}$ 

# **AEG OXYGEN CENTRAL VACUUM SYSTEM**

AEC

Owner's manual Type K

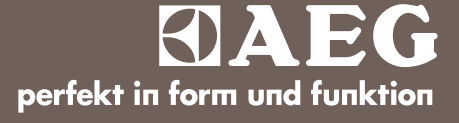

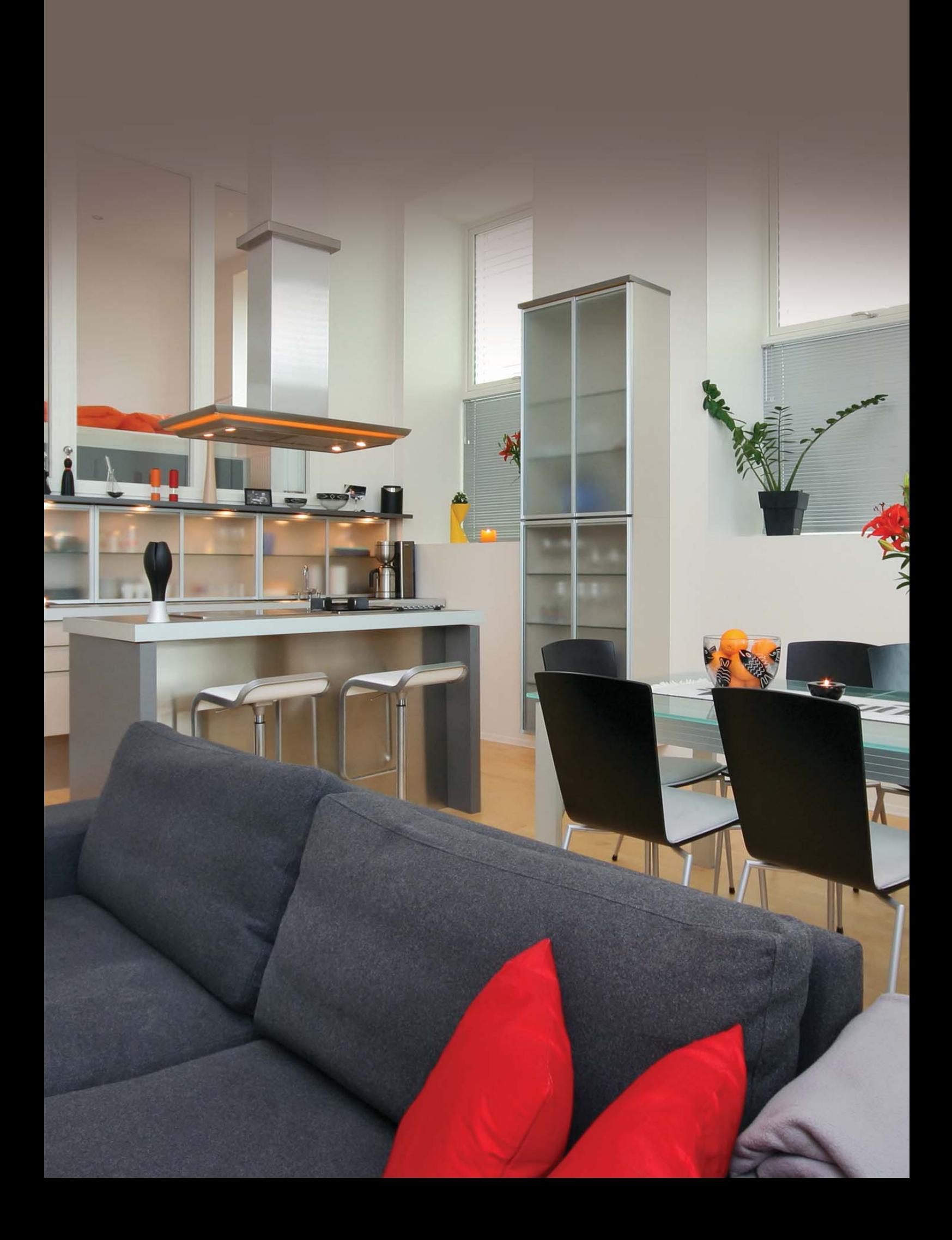

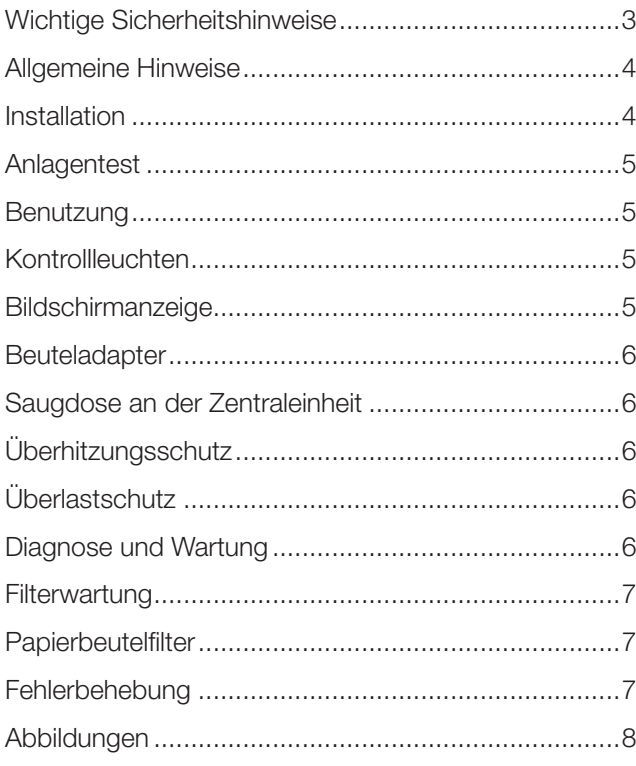

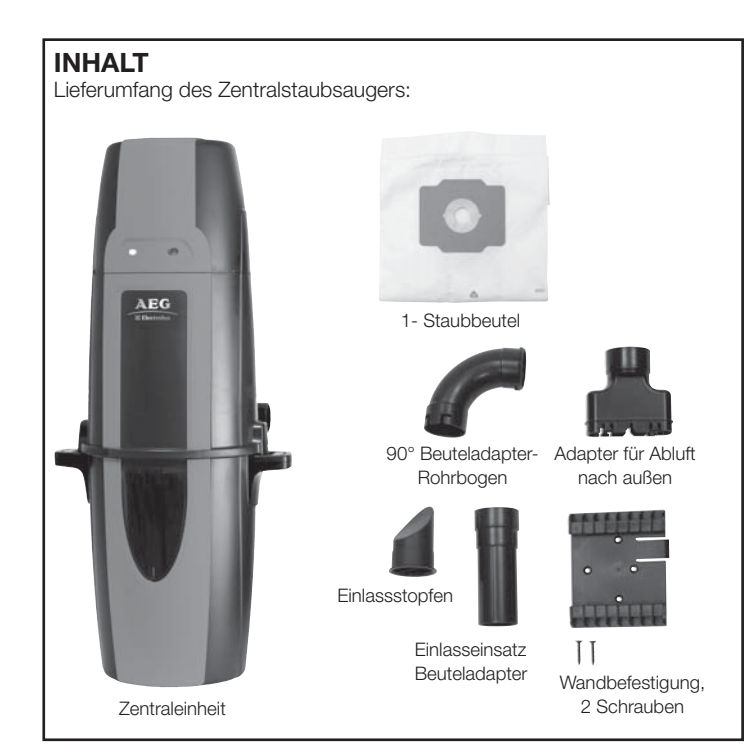

# **WICHTIGE SICHERHEITSVORKEHRUNGEN**

Bei der Benutzung elektronischer Geräte sollten stets die folgenden Vorsichtsmaßnahmen beachtet werden:

## **VOR BENUTZUNG DES STAUBSAUGERS, DIE GESAMTE ANLEITUNG LESEN.**

Dieser Zentralstaubsauger ist für das Entfernen von normalem Haushaltstaub gedacht.

# **VORSICHT**

Um Brände, elektrische Schläge und Verletzungen zu vermeiden:

- Nicht auf nassen Flächen oder im Freien betreiben.
- Motorhaube, Belüftungsöffnungen und Luftkanal oben auf der Zentraleinheit dürfen nicht blockiert werden. Bei zu geringer Belüftung überhitzt der Motor.
- Zentraleinheit nicht in einem stark erwärmten oder unbegehbaren Bereich wie Dachboden oder Kriechraum installieren.
- Zentraleinheit mindestens 30 cm von der Decke oder einer angrenzenden Wand und mindestens 70 cm über dem Boden installieren. Darüber hinaus sind die örtlichen Gesetze und Vorschriften zu beachten.
- Die Anlage darf nicht als Spielzeug benutzt werden. Wird sie von oder in der Nähe von Kindern benutzt, ist Vorsicht geboten.
- Diese Anlage ist nicht gedacht für die Benutzung durch Personen (einschließlich Kinder), die körperlich, sensorisch oder geistig behindert sind oder keine Erfahrung oder Kenntnisse bezüglich der Anlage besitzen, es sei denn, sie werden von einer für ihre Sicherheit verantwortlichen Person beaufsichtigt oder in der Benutzung der Anlage unterwiesen.
- Anlage nur gemäß Anleitung benutzen. Nur vom Hersteller empfohlenes Zubehör verwenden.
- Nicht mit beschädigtem Anschlusskabel oder Stecker benutzen. Wenn der Staubsauger fehlerhaft funktioniert oder fallen gelassen, beschädigt, im Freien gelassen oder nass wurde, sollte er an einen örtlichen Vertragshändler zurückgegeben werden.
- Nur an eine korrekt geerdete Steckdose anschließen (siehe Hinweise zur Erdung).
- Nur Verlängerungskabel und Steckdosen benutzen, die ausreichend Strom führen können.
- Vor dem Herausziehen des Netzsteckers Anlage ausschalten.
- Beim Herausziehen des Steckers nicht am Kabel ziehen, sondern am Stecker anfassen.
- Stecker und Kabel nicht mit nassen Händen anfassen.
- Keine Gegenstände in die Öffnungen stecken. Die Öffnungen dürfen nicht blockiert werden. Sie müssen frei von Staub, Fusseln, Haaren usw. sein, damit die Luftzirkulation nicht behindert wird.
- Dieser Staubsauger erzeugt Sog. Haare, lose Kleidung, Finger und andere Körperteile von den Öffnungen und beweglichen Teilen fernhalten.
- Nichts aufsaugen, das brennt oder raucht, wie Zigaretten, Streichhölzer oder heiße Asche.
- Beim Säubern von Treppen ist Vorsicht geboten.
- Keine brennbaren Flüssigkeiten, wie z. B. Benzin, aufsaugen, und nicht in Bereichen staubsaugen, wo solche Flüssigkeiten vorhanden sind.
- Der Arbeitsbereich sollte gut beleuchtet sein.
- Vor dem Säubern von elektrischen Geräten deren Netzstecker aus der Steckdosen ziehen.
- Wenn das mitgelieferte Netzkabel beschädigt wird, darf es nur gegen ein vom Vertragshändler erhältliches Spezialkabel ausgetauscht werden.
- Nur mit eingesetztem Staubbeutel und/oder Filter benutzen.

# **DIESE ANLEITUNG GUT AUFBEWAHREN.**

### **ALLGEMEINE HINWEISE**

Dieser Zentralstaubsauger ist gedacht für das Aufsaugen von trockenem Haushaltschmutz und -staub. Keine harten oder scharfen Gegenstände aufsaugen, da diese den Schlauch und das Plastikrohr beschädigen können.

In dieser Betriebsanleitung wird die Installation der Anlage beschrieben. Weiterhin enthält sie Informationen über die Wartung der Anlage und, für den unwahrscheinlichen Fall, dass es benötigt wird, die Fehlersuche und -behebung. Weitere Informationen über die Installation oder die Anlage erhalten Sie von Ihrem Vertragshändler.

### **SICHERHEITSAUSSTATTUNG**

Es wird empfohlen, bei den vorbereitenden Arbeiten an der Wand Schutzbekleidung wie Helm, Handschuhe, Schutzbrille und Gehörschutz zu tragen.

# **VORSICHT**

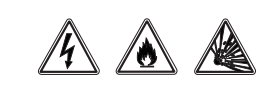

Beim Bohren von Löchern in die Wand ist sicherzustellen, dass sich dort keine Rohrleitungen oder Kabel befinden.

Bei Fragen bezüglich Anlage, Ersatzteile, Reparaturen, Garantie usw. wenden Sie sich bitte an Ihren Vertragshändler.

### **HINWEISE ZUR ERDUNG**

Diese Anlage muss geerdet werden. Sollte an der Anlage ein Fehler auftreten, so werden durch die Erdung elektrische Schläge vermieden. Das Netzkabel dieser Anlage ist mit einem Erdungsdraht und der Netzstecker mit einem Schutzkontakt für die Erdung ausgestattet. Der Stecker darf nur in eine Steckdose mit Schutzkontakt gesteckt werden, und die Steckdose muss den örtlichen Vorschriften gemäß geerdet sein.

# **VORSICHT**

Wenn die Steckdose nicht korrekt geerdet ist, kann es zu elektrischen Schlägen kommen. Im Zweifelsfall und wenn der Stecker nicht in die Steckdose passt, ist ein Elektriker hinzuzuziehen. Auf keinen Fall den mitgelieferten Stecker modifizieren.

# **VORSICHT**

Wenn das Netzkabel beschädigt wird, darf es nur gegen ein vom Vertragshändler erhältliches Spezialkabel ausgetauscht werden.

## **WARTUNGSHINWEISE**

Diese Anleitung beschränkt sich auf normale Wartungsarbeiten. Weitergehende Informationen erhalten Sie von Ihrem Vertragshändler.

### **TYPENSCHILD**

Modell, Typ und Seriennummer finden Sie auf dem Typenschild, das sich auf der Bedientafel oder auf der Motorhaube befindet. Bei Fragen an den Vertragshändler halten Sie bitte diese Angaben bereit.

# **VORSICHT** /

Nichtbeachtung der Sicherheitshinweise kann zu Verletzungen führen.

### **ABMESSUNGEN**

Siehe Seite 8, Abbildung 1

### **ENTSORGUNG DER ANLAGE**

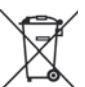

Dieses Symbol weist darauf hin, dass diese Anlage nicht als normaler Hausmüll entsorgt werden darf, sondern sie sollte dem Recycling von elektrischen und elektronischen Geräten zugeführt werden. Damit wird sichergestellt, dass die Umwelt nicht unnötig belastet wird. Weitere Informationen über die Entsorgung erhalten Sie von der örtlichen Müllabfuhr oder Ihrem Vertragshändler.

### **INSTALLATION**

Die Plastikrohre und die Saugsteckdosen sind wahrscheinlich bereits bei Ihnen installiert worden, sodass jetzt die Installation der Zentraleinheit vorgenommen werden kann. Sollte Ihre Wohnung noch nicht entsprechend ausgestattet sein, so können sie es von einem Fachmann installieren lassen, den Ihr Vertragshändler empfehlen kann, oder es auch selber machen.

Die Zentraleinheit sollte so weit wie möglich vom Wohnbereich entfernt installiert werden. Der Installationsort muss begehbar sein, damit der Schmutzeimer herausgenommen werden kann, der Filter zugänglich ist und die Zentraleinheit inspiziert werden kann. Ein guter Ort wäre z. B. die Garage, wo auch das Auto und die Garage selbst gereinigt werden können und wo das Entleeren des Schmutzeimers und das Säubern des Filters einfach ist. Andere geeignete Orte sind Keller, Wäscheraum oder ein belüfteter Lagerraum.

# **VORSICHT**

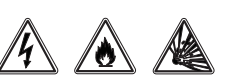

Beim Bohren von Löchern in eine Wand ist sicherzustellen, dass sich an der Bohrstelle keine Rohrleitungen oder Kabel befinden. Muss Mauerwerk durchstoßen werden, ist die Stabilität zu berücksichtigen. Löcher in Holzpfosten sollten gebohrt werden. Für die Halterung der Zentraleinheit sollte eine Verankerung gewählt werden, die für den Wandaufbau geeignet ist. Die Zentraleinheit wird einfach in die Halterung eingehängt und schnappt dort ein.

Siehe Seite 8, Abbildung 3

- Die Zentraleinhalt sollte an einem Ort installiert werden, der möglichst weit vom Wohnbereich entfernt ist. Das Abluftrohr sollte sich möglichst einfach an ein Belüftungsrohr anschließen lassen. Dies sollte bei allen Wandmaterialien möglich sein.
- Nahe dem Hauptrohr befinden sich zwei Niederspannungsdrähte. Entfernen Sie die Isolierung von den Niederspannungsdrähten. Stecken Sie die Niederspannungsdrähte in die federbelasteten Niederspannungsanschlüsse. Beachten Sie die örtlichen elektrotechnischen Vorschriften.

Siehe Seite 8, Abbildung 4

- Für die Zentraleinheit muss eine eigene Steckdose vorhanden sein.
- Stecken Sie den Netzstecker der Zentraleinheit in die Steckdose.

Dieser AEG-Electrolux Oxygen Zentralstaubsauger benötigt keinen weiteren Schalldämpfer. Dieser Zentralstaubsauber ist mit einem internen Schalldämpfer ausgestattet. Wenn Sie die Abluft nach außen führen möchten, wird der Abluftadapter benötigt. Der Abluftadapter passt den Abluftauslass an den Durchmesser des Zentralsaugrohrs an.

Siehe Seite 8, Abbildung 5

- Die Zentraleinheit sollte so platziert sein, dass das Abluftrohr möglichst kurz ist. Das Abluftrohr sollte nicht länger als 5 Meter sein.
- Auf beiden Seiten der Zentraleinheit sollte so viel Platz sein, dass der Schmutzeimer zugänglich ist.

Siehe Seite 8, Abbildung 6

• Stecken Sie die von der Wand kommende Hauptrohrleitung auf das Einlassrohr der Zentraleinheit an. **NICHT KLEBEN.** Wenn die Abluft nach außen geleitet werden soll, stecken Sie das Abluftrohr in den Abluftauslass der Zentraleinheit. Das Abluftrohr sollte möglichst kurz sein.

**HINWEIS:** Die Zentraleinheit sollte mindestens 30 cm von der Decke, mindestens 30 cm von einer seitlichen Wand und mindestens 70 cm über dem Boden installiert werden. Die Steckdose darf nicht weiter als 1,80 m von der Zentraleinheit entfernt sein. Die örtlichen Vorschriften sind zu beachten.

Siehe Seite 8, Abbildung 2

# **VORSICHT**

Die Belüftungsöffnungen in der Haube der Zentraleinheit müssen stets frei sein. Bei schlechter Belüftung überhitzt der Motor.

# **VORSICHT**

Die Zentraleinheit darf nicht in einem stark erwärmten oder unbegehbaren Bereich wie Dachboden oder Kriechraum installiert werden.

Für das Filtern der Abluft gehört eventuell ein True HEPA-Filter zum Lieferumfang dieses Zentralstaubsaugers. Ist er nicht dabei, ist er von einem Vertragshändler erhältlich. Der True HEPA-Filter wird, wie in der Abbildung gezeigt, installiert.

Siehe Seite 8, Abbildung 7

### **ANLAGENTEST**

Beachten Sie die örtlichen elektrotechnischen Vorschriften. Stecken Sie den Netzstecker der Zentraleinheit in eine normale Steckdose. Jetzt kann die Anlage überprüft werden:

- Sitzt der Filter korrekt in der Zentraleinheit?
- Sitzt der Schmutzeimer fest an der Zentraleinheit?
- Stecken Sie den Saugschlauch in jede der Saugdosen, um zu prüfen, ob die elektrischen Kontakte richtig funktionieren.
- Überprüfen Sie die Saugdosen auf Luftleckagen.
- Überprüfen Sie die Rohrverbindungen auf Luftleckagen.

Siehe Seite 8, Abbildung 8

#### **BENUTZUNG DES ZENTRALSTAUBSAUGERS**

Der Zentralstaubsauber wird mit einem Schalter am Saugschlauch ein- und ausgeschaltet. Sie stecken den Saugschlauch einfach in eine Saugdose und schalten den Schalter ein. Die Zentraleinheit läuft an und die Luft wird angesaugt.

Wenn Sie fertig sind, schalten Sie den Schalter auf dem Schlauch wieder aus und ziehen den Schlauch aus der Saugdose. Beim Herausziehen des Schlauchs aus der Saugdose sollten Sie den Deckel der Dose für wenige Sekunden offen halten, damit die Dichtung der Dose weniger belastet wird.

Siehe Seite 8, Abbildung 8

### **KONTROLLLEUCHTEN - MODELLABHÄNGIG**

Ihr Zentralstaubsauger ist mit einigen oder allen unten aufgeführten Kontrollleuchten ausgestattet.

Siehe Seite 8, Abbildung 9

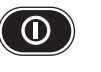

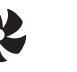

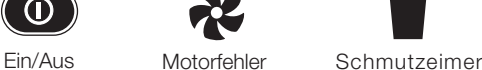

vol

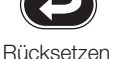

Die Zentraleinheit ist mit mehrfarbigen Kontrollleuchten ausgestattet. Die Kontrollleuchten weisen auf die Leistung der Zentraleinheit und auf Wartungserfordernisse hin und helfen bei der Fehlerdiagnose. Im Folgenden sind die verschiedenen Meldungen beschrieben, die von den Kontrollleuchten gegeben werden.

### **NORMALBETRIEB**

Wenn die Zentraleinheit ausgeschaltet, aber in Bereitschaft ist, leuchtet die Leuchttaste ROT.

Wenn die Zentraleinheit eingeschaltet und in Betrieb ist, leuchtet die Kontrollleuchte GRÜN. Die Motorfehler-Leuchte wird weiter unten beschrieben. Wenn die Schmutzeimer-Leuchte leuchtet, sollte der Schmutzeimer entleert werden. Danach die Rücksetztaste 10 Sekunden lang drücken.

### **MOTORFEHLER**

Wenn die Sicherung durchgebrannt oder der Netzstecker gezogen ist, funktioniert die Zentraleinheit nicht und die ROTE, GRÜNE und GELBE Leuchte bleiben an.

Schaltet sich die Zentraleinheit wegen eines zu hohen Stroms ab, blinkt die ROTE Leuchte der Ein/Aus-Taste, die GRÜNE Leuchte blinkt schnell und die MOTORFEHLER-Leuchte blinkt schnell GELB. Wenn die Niederspannungsverbindung am Schlauch ausgeschaltet ist, setzt sich dieser Fehler nach 15 Sekunden automatisch zurück. Schaltet das Gerät ab, weil der Motor zu viel Strom zieht, während der Schalter am Schlauch eingeschaltet ist, leuchtet die ROTE Leuchte der Ein/Aus-Taste, die GRÜNE Leuchte blinkt langsam und die MOTORFEHLER-Leuchte blinkt langsam GELB.

Sollte der unwahrscheinliche Fall eintreten, dass die Netzfrequenz nicht stimmt, läuft die Zentraleinheit nicht an und die ROTE Leuchte der Ein-Aus-Taste ist an. Bei zu hoher Netzspannung blinken die ROTE und die GRÜNE Leuchte der Ein/Aus-Taste abwechselnd. Nach dreimaligem abwechselnden Blinken folgt eine kurze Pause und nach weiterem dreimaligen Blinken folgt eine lange Pause. Dieses Blinksignal wiederholt sich so lange, bis die Netzspannung wieder im normalen Bereich ist.

### **BILDSCHIRMANZEIGE - OPTIONAL**

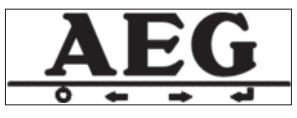

Siehe Seite 7, Abbildung 8

Im Hauptteil des Bildschirms ist das AEG-Electrolux-Logo zu sehen. Das Logo läuft seitlich über den Bildschirm, damit dieser geschont wird. Das Logo wird angezeigt, wenn die Zentraleinheit nicht in Betrieb ist.

Die Zentraleinheit kann mit der linken Taste eingeschaltet werden. Mit der gleichen Taste wird die Zentraleinheit auch ausgeschaltet. Der Zentralstaubsauger kann natürlich auch von allen Saugdosen aus eingeschaltet werden.

Im Bereitschaftsmodus leuchten vier weiße Punkte auf dem Bildschirm der Reihe nach von links nach rechts und von rechts nach links auf. Diese ständig laufende Lichterfolge weist darauf hin, dass die Zentraleinheit betriebsbereit und fehlerfrei ist.

### **IN BETRIEB**

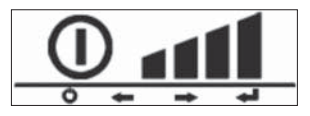

Wenn das Gerät eingeschaltet wird, leuchtet die Ein/Aus-Anzeige grün. Die vier Leistungssäulen werden angezeigt. Bei einem richtig funktionierenden Gerät sind alle vier Leistungssäulen zu sehen. Werden ständig weniger als zwei Säulen angezeigt, liegt ein Fehler vor, der behoben werden sollte. Folgende Fehler können vorliegen:

- 1. Saugschlaucheinlass blockiert.
- 2. Rohr verstopft.
- 3. Es wird ein Aufsatz wie z. B. ein Schlitzaufsatz verwendet, der den Luftstrom behindert.
- 4. Schmutzeimer voll.
- 5. Filtersystem verstopft.

### **SCHMUTZEIMER LEEREN**

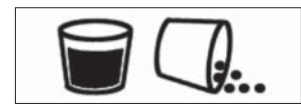

Alle 25 Betriebsstunden (etwa alle 6 Monate) blinkt das Symbol für "Schmutzeimer leeren". Dies soll daran erinnern, den Schmutzeimer zu überprüfen und zu leeren. Diese Anzeige ist zeitabhängig. Darum kann der Schmutzeimer schon übervoll oder noch ziemlich leer sein. Wenn Sie also Haustiere oder eine Werkstatt haben oder anderweitig viel Schmutz anfällt, sollte der Schmutzeimer öfter überprüft werden.

Nach dem Leeren des Schmutzeimers drücken Sie die ganz rechts befindliche Taste, um den Betriebsstundenzähler wieder auf null zurückzusetzen. Der Betriebsstundenzähler bleibt von einem Stromausfall unberührt.

Die Anzeige kann jederzeit manuell zurückgesetzt werden, indem die linke Taste 10 Sekunden lang gedrückt wird.

#### **LEBENSZEITANZEIGE**

# 18 M M M

Die Lebenszeitanzeige besteht aus acht Säulen. Wenn alle Säulen verschwunden sind, läuft das Gerät zwar weiter, es wird jedoch empfohlen, das Gerät zu Ihrem Vertragshändler zu bringen, um es überprüfen und warten zu lassen. Jede Säule der Lebenszeitanzeige bedeutet 65 Stunden Betriebszeit; der Zentralstaubsauger muss also nicht sehr oft gewartet werden. Der Lebenszeitzähler kann nur von einem Wartungstechniker zurückgesetzt werden. Der Lebenszeitzähler bleibt von einem Stromausfall unberührt.

#### **SERVICEANZEIGE**

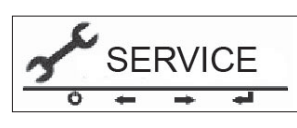

Wenn ein Fehler auftritt, blinkt die Serviceanzeige. Schalten Sie das Gerät aus und ziehen Sie den Netzstecker 10 Sekunden lang aus der Steckdose. Blinkt die Anzeige nach dem Wiedereinstecken des Steckers immer noch, sollten Sie den Reparaturdienst rufen.

Die Serviceanzeige kann durch folgende Fehler ausgelöst werden:

- Motor fehlerhaft
- Elektronik fehlerhaft
- Spannung oder Strom zu hoch oder zu niedrig
- Zentraleinheit reagiert nicht auf die Elektronik

#### **BILDSCHIRMBEDIENUNG**

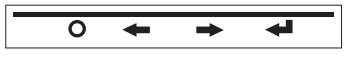

Wenn das Gerät nicht benutzt wird, können Sie sich die verschiedenen Informationen wie den Status des Schmutzeimers, die Zeit zur nächsten Wartung und die zuletzt gemessene Leistung anzeigen lassen.

Die einzelnen Anzeigen wählen Sie mit dem nach rechts zeigenden Pfeil.  $\rightarrow$ 

Die nächste Anzeige betrifft die Lebenszeit. Nach abermaligem Betätigen erscheint der Status des Schmutzeimers. Ein weiteres Betätigen zeigt die zuletzt gemessene Leistung der Zentraleinheit an, die auch die Anzeige IN BETRIEB während der letzten Benutzung des Geräts angezeigt hat. Eine letzte Betätigung des Rechtspfeils ruft die Rufnummer des Kundendienstes auf.

Mit der linken Pfeiltaste können Sie durch die verschiedenen Anzeigen zurückgehen.

### **BEUTELADAPTER**

Die Zentraleinheit kann mit einem Papierbeutel ausgestattet werden, der die Schmutzentsorgung einfacher macht. Weitere Informationen hierzu finden Sie im Abschnitt Filterwartung unter Papierbeutelfilter.

Siehe Seite 8, Abbildung 10

#### **SAUGDOSE AN DER ZENTRALEINHEIT**

Die Saugdose an der Zentraleinheit funktioniert wie alle anderen installierten Dosen. Sie ist für das Reinigen des Bereichs um die Zentraleinheit herum gedacht, z. B. wenn beim Leeren des Schmutzeimers Staub anfällt.

### **ÜBERHITZUNGSSCHUTZ**

Wenn sich die Leiterplatte zu stark erhitzt, schaltet sich das Gerät aus. Bei Geräten ohne Bildschirm erlischt die Kontrollleuchte, bei Geräten mit Bildschirm blinkt dieser. In diesem Fall drücken Sie die Ein/Aus-Taste und ziehen den Schlauch solange aus der Dose bis die Temperatur wieder im normalen Bereich ist. Bleibt der Fehler bestehen, setzen Sie sich mit dem Vertragshändler in Verbindung.

Siehe Seite 8, Abbildung 9

### **ÜBERLASTSCHUTZ**

Weiterhin werden folgende Betriebszustände überwacht: Netzspannung und Strom. Bei zu hoher oder zu niedriger Betriebsspannung, zu hohem Strombedarf oder einem blockierten Rotor kann der Zentralstaubsauber nicht betrieben werden. In diesem Fall blinkt die Ein/Aus-Taste bzw. der Bildschirm. Bleibt der Fehler bestehen, setzen Sie sich mit dem Vertragshändler in Verbindung. Die Zentraleinheit benötigt 30 Minuten zum Abkühlen.

Siehe Seite 8, Abbildung 9

#### **DIAGNOSE UND WARTUNG**

Ein verminderter Luftstrom weist darauf hin, dass der Zentralstaubsauger nicht optimal arbeitet. Wenn der Schmutzeimer voll oder der Filter verstopft ist, ist der Luftstrom durch die Zentraleinheit blockiert und die Saugwirkung entsprechend gering. Diese Anleitung beschränkt sich auf normale Wartungsarbeiten. Damit der Luftstrom nicht behindert wird, sollten Sie Schmutzeimer und Filter sauber halten und dafür sorgen, dass Plastikrohre und Saugschlauch nicht verstopfen.

### **ENTLEEREN DES SCHMUTZEIMERS**

Bei den meisten Modellen ist der Schmutzeimer mit einem Fenster versehen, durch das man erkennen kann, wann der Eimer entleert werden muss. Normalerweise muss der Schmutzeimer nur zwei bis drei Mal jährlich entleert werden. Um den Schmutzeimer abzunehmen, drücken Sie auf die Knöpfe, die sich auf den Griffen des Eimers befinden. Jetzt können Sie den Eimer entleeren. Dann befestigen Sie den Schmutzeimer wieder an der Zentraleinheit. Der Eimer muss korrekt installiert werden, damit keine Luftleckage entsteht.

Siehe Seite 8, Abbildung 11

### **FILTERWARTUNG**

Der AEG-Electrolux-Filter ist ein permanenter, selbstreinigender Filter. Fragen zu diesem Filter beantwortet Ihnen gern Ihr Vertragshändler.

### **PAPIERBEUTELFILTER - OPTIONAL**

Der Papierbeutel hat ein Volumen von 22 Litern. Ein voller Staubbeutel beeinträchtigt die Leistung des Zentralstaubsaugers. Je nach Gebrauch des Zentralstaubsauger muss der Staubbeutel etwa zwei bis drei Mal jährlich gewechselt werden. Er ist von Ihrem Vertragshändler erhältlich.

#### **Anleitung zum Wechseln des Staubbeutels:**

- 1. Schmutzeimer von der Zentraleinheit abnehmen.
- 2. Staubbeutel vom Einlassrohr abnehmen und entsorgen.
- 3. Staubbeutel fest in das Rohr schieben. Die Öffnung des Staubbeutels drehen, damit eine gute Verbindung zum Rohr hergestellt wird.
- 4. Schmutzeimer wieder an der Zentraleinheit anbringen.

### **SOLLTEN SIE PROBLEME MIT DEM ZENTRALSTAUBSAUGER VON AEG-ELECTROLUX HABEN, SO ÜBERPRÜFEN SIE BITTE FOLGENDE PUNKTE, BEVOR SIE DEN KUNDENDIENST RUFEN.**

### **SAUGLEISTUNG IST VERMINDERT**

- Ist der Schmutzeimer korrekt installiert?
- Schmutzeimer entleeren.
- Filter säubern.
- Sind alle Saugdosen richtig verschlossen?

### **VERSTOPFTE ROHRE FREIMACHEN**

#### **Verstopfter Schlauch**

Schlauch in verschiedene Saugdosen stecken. Wenn die Saugwirkung bei allen Saugdosen vermindert ist, ist der Schlauch verstopft. Um die Verstopfung zu beseitigen, stecken Sie einen langen stupfen Gegenstand hinein (Gartenschlauch, Besenstiel). Sie können auch versuchen, die Saugrichtung im Schlauch umzukehren, um die Verstopfung zu beseitigen.

Siehe Seite 8, Abbildung 12 und 13

Wenn die Saugwirkung bei mindestens einer Saugdose normal ist, befi ndet sich die Verstopfung zwischen den wirkungslosen Saugdosen und der Zentraleinheit (siehe folgende Anleitung).

Stecken Sie den Schlauch in eine wirkungslose Saugdose. Verschließen Sie das Schlauchende mit der flachen Hand. Ziehen Sie die Hand rasch vom Schlauchende weg. Wiederholen Sie den Vorgang mehrmals. Wenn sich die Verstopfung nicht beseitigen lässt, setzen Sie sich mit Ihrem AEG-Electrolux-Vertragshändler in Verbindung.

### **ZENTRALEINHEIT LÄUFT NICHT AN.**

- Ist die Sicherung durchgebrannt oder der Sicherungsschalter im Sicherungskasten angesprochen?.
- Überprüfen Sie an sämtlichen Saugdosen und Niederspannungsanschlüssen, ob sich ein Draht gelöst hat.
- Bleibt der Fehler bestehen, setzen Sie sich bitte mit Ihrem Vertragshändler in Verbindung.

### **ZENTRALEINHEIT LÄSST SICH NICHT ABSCHALTEN.**

• Überprüfen Sie in jeder Saugdose, ob die Niederspannungskontakte frei sind. Sind die Kontakte in Ordnung, ziehen Sie den Netzstecker des Staubsaugers aus der Steckdose. Setzen Sie sich mit Ihrem Vertragshändler in Verbindung.

### **GERÄT SCHALTET SICH SELBSTÄNDIG AUS**

• Saugschlauch aus der Saugdose ziehen und wieder einsetzen. Schalter am Schlauchgriff aus- und wieder einschalten. Siehe "Überlastschutz".

### **GARANTIE**

Garantiefälle werden von Ihrem Vertragshändler abgewickelt. Bei Fragen zur Garantie steht Ihnen Ihr Vertragshändler gern zur Verfügung.

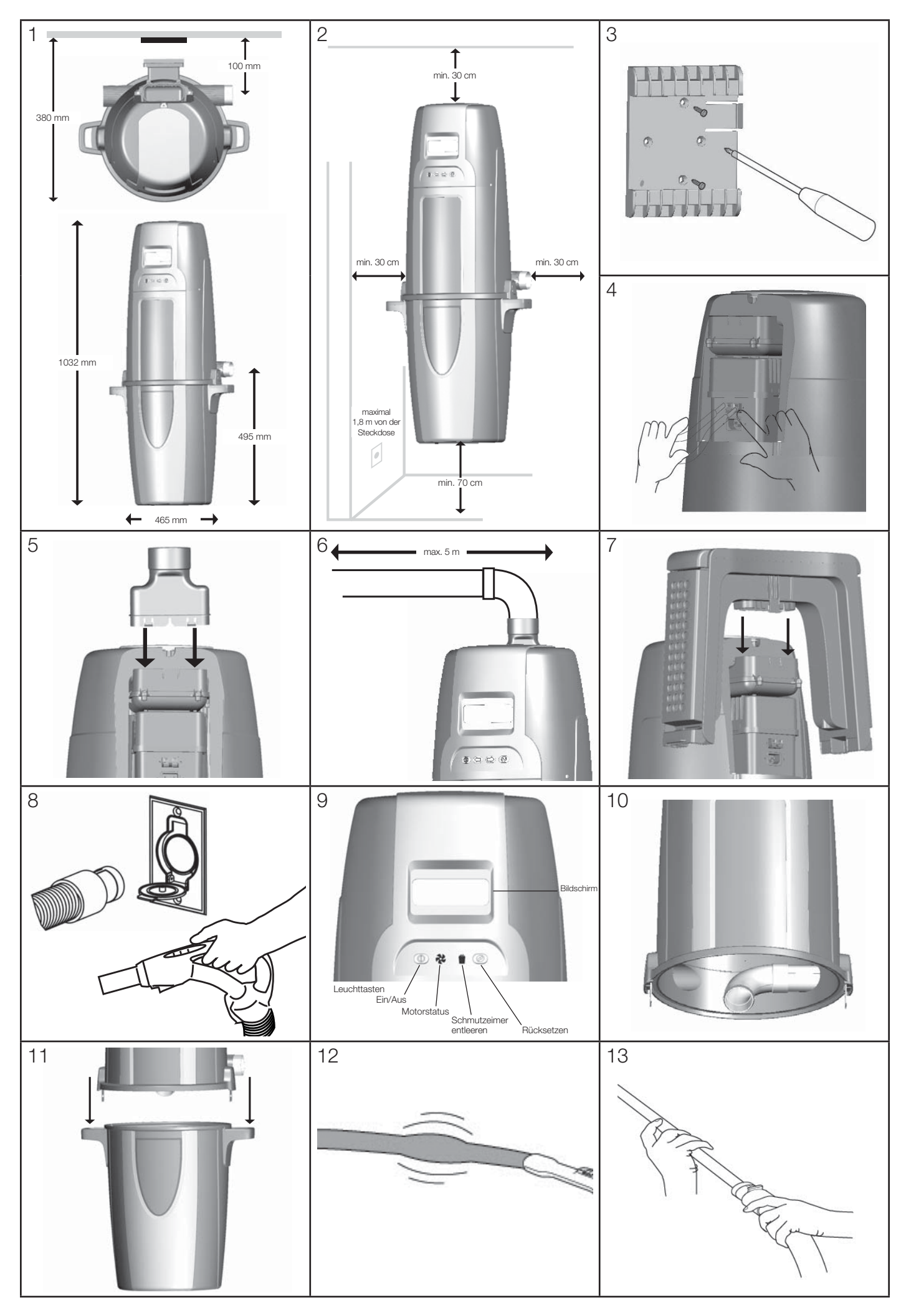

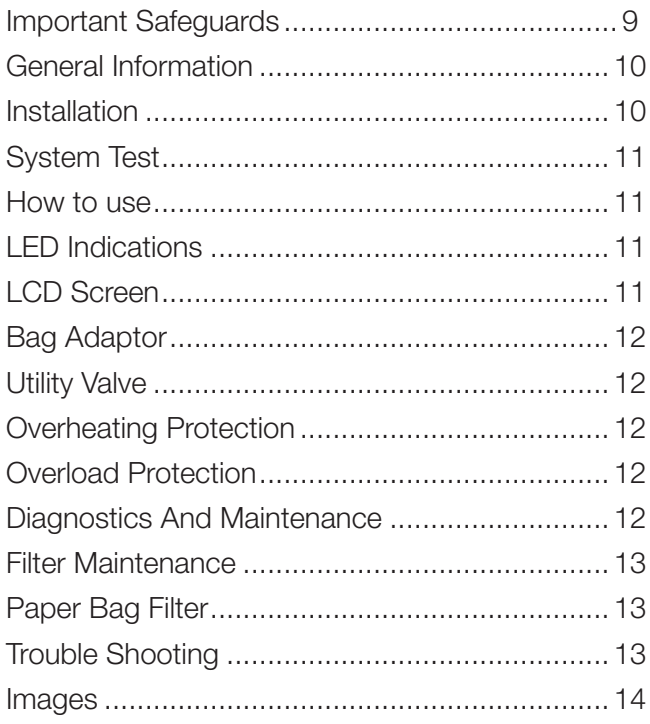

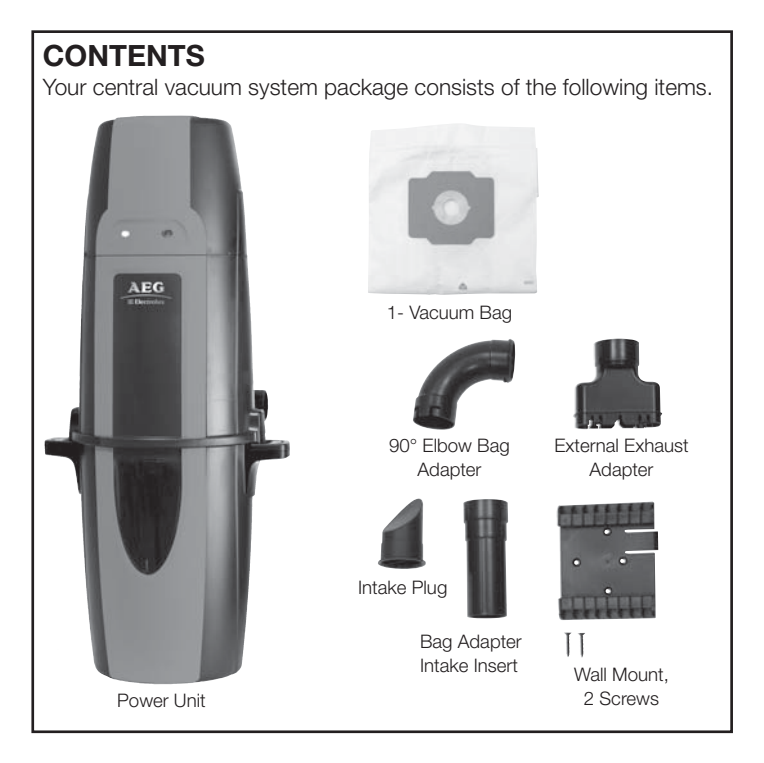

# **IMPORTANT SAFEGUARDS**

When using an electronic appliance, basic precautions should always be followed, including the following:

# **READ ALL INSTRUCTIONS BEFORE USING THIS VACUUM CLEANER SYSTEM.**

This central vacuum power unit is intended for the removal of normal household dust.

# **WARNING**

To reduce the risk of fire, electric shock or injury:

- Do not use outdoors or on wet surfaces.
- Do not block the motor hood or ventilation openings and duct on the top of the power unit. Lack of ventilation airflow will cause the motor to overheat.
- Do not locate the power unit in a high temperature area or where it is inaccessible, for example, an attic or crawl space.
- Mount the power unit no less than 30cm from the ceiling or any adjacent wall and at least 70cm from the floor. Additionally, review any local codes and regulations that may apply.
- Do not allow to be used as a toy. Close attention is necessary when used by or near children.
- This appliance is not intended for use by persons (including children) with reduced physical, sensory, or mental capabilities, or lack of experience and knowledge, unless they have been given supervision or instruction concerning use of the appliance by a person responsible for their safety.
- Use only as described in this manual. Use only manufacturer's recommended attachments.
- Do not use with damaged cord or plug. If vacuum cleaner is not working as it should, has been dropped, damaged, left outdoors or dropped in water, return it to a local authorized dealer/distributor.
- Connect to a properly grounded outlet only (refer to grounding instructions).
- Do not use extension cords or outlets with inadequate current carrying capacity.
- Turn off all controls before unplugging.
- Do not unplug by pulling on cord. To unplug, grasp the plug, not the cord.
- Do not handle plug or cord with wet hands.
- Do not put any object into openings. Do not use with any openings blocked; keep free of dust, lint, hair and anything that may reduce airflow
- This vacuum cleaner creates suction. Keep hair, loose clothing, fingers and all parts of body away from openings and moving parts.
- Do not pick up anything that is burning or smoking, such as cigarettes, matches, or hot ashes.
- Use extra care when cleaning on stairs.
- Do not pick up flammable or combustible liquids such as gasoline, or use in areas where they may be present.
- Keep your work area well lighted.
- Unplug electrical appliances before vacuuming them.
- If the supplied power cord is damaged, it must be replaced by a special cord available from the authorized local dealer/distributor.
- Do not use without dust bag and/or filter in place.

# **SAVE THESE INSTRUCTIONS**

# **GENERAL INFORMATION**

The central vacuum is designed for dry pick-up of household dirt and dust. Avoid picking up hard or sharp objects with this system to prevent hose and plastic pipe damage or clogs.

This manual will cover the final steps of installation of the power unit in your home. It will also provide the necessary information for maintenance and trouble shooting, in the unlikely event that it will be needed. If you require further information about installation or inquires on the product please contact your local authorized dealer/distributor.

## **INSTALLATION SAFETY EQUIPMENT**

For wall preparations and cover preparations, safety equipment such as helmet, gloves, goggles and hearing protection are recommended.

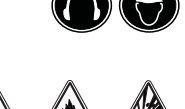

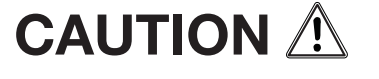

Use caution when drilling holes in walls as gas pipelines and water pipes and electrical wires may be present.

If you have any questions regarding the product, spare parts, service, warranty or anything else, please contact your local authorized dealer or distributor.

# **GROUNDING INSTRUCTIONS**

This appliance must be grounded. If it should malfunction or brake down, grounding provides a path of least resistance for electrical current to reduce the risk of electrical shock. This appliance is equipped with a cord having an equipment-grounding conductor and grounding plug. The plug must be plugged into an appropriate outlet that is properly installed and grounded in accordance with all local codes and ordinances.

# **WARNING**

Improper connection of the equipment-grounding conductor can result in electrical shock. Check with a qualified electrician or service person if you are in doubt as to whether the outlet is properly grounded, or if the outlet does not fit into an outlet. Do not modify the plug provided with the appliance.

# **WARNING**

If the supply cord is damaged, it must be replaced by a special cord available from your local authorized dealer/distributor.

## **SERVICE INFORMATION**

The instructions in this booklet serve as a guide to routine maintenance. For additional information, contact your nearest authorized dealer/distributor.

# **RATING PLATE**

The model, type, and serial numbers are indicated on the rating plate located on the control panel or motor hood. For prompt and complete service information, always refer to these numbers when inquiring about service.

# **WARNING**

Non-observance of the safety directions may result in bodily harm.

## **PRODUCT DIMENSIONS**

Refer to page 14 - Image 1

# **WASTE OF ELECTRIC AND ELECTRICAL EQUIPMENT (WEEE)**

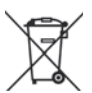

This symbol on the product or on its packaging indicates that this product may not be treated as household waste. Instead it should be handed over to applicable collection point for the recycling of electronics and electrical equipment. By ensuring this product is disposed of correctly, you will help prevent potential negative consequences for the environment and human health, which could otherwise be caused by inappropriate waste handling of this product. For more detailed information about this product, please contact your local waste disposal service or the shop where you purchased the product.

# **INSTALLATION**

Your home is most likely already fitted with the system of plastic pipes and inlet valves and you are ready to install the central power unit. If your home is not fitted for a central vacuum system, you can contract to have the AEG-Electrolux Central Vacuum System installed by a professional by contacting your local dealer or distributor or choose to do-it-yourself.

The central power unit should be located as far away from the general living area as possible, yet accessible so you can remove the dirt receptacle, reach the filter, and inspect the central power unit. A typical location would be in a garage, where you could vacuum your car or garage area, and where emptying the dirt receptacle and cleaning the filter would be more convenient. Other suitable locations are in the basement, laundry room, or ventilated storage room.

# **CAUTION**

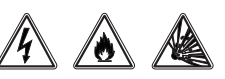

Use caution when drilling holes in walls as gas pipelines and water pipes and electrical wires may be present. Holes in the masonry are only allowable if through it its standing stability is not impaired. Holes in wood studs should be drilled. Depending on what material your home is built with, use the appropriate anchors to hang your power unit. Power unit simply slides onto mounting bracket and clicks into place.

Refer to page 14 - Image 3

- Place the central power unit in a place that is removed from the general living area. The exhaust should be easy to connect to a ventilation pipe. This can be done regardless of the house's construction material.
- Locate the two low voltage wires near the main pipe. Remove the insulation from the low volt wire. Insert the low volt wire into the spring loaded low volt connectors. Be certain you comply with your local electrical codes and regulations.

Refer to page 14 - Image 4

- Make sure there is a dedicated electric socket for the power unit.
- Plug in your CVS with the supplied power cord.

Your AEG-Electrolux Oxygen CVS does not require the assembly of a muffler. Your CVS has the muffler installed internally. You may however desire to exhaust the air outside. In this case you will need to attach the exhaust adapter. This will convert the size of the exhaust to the diameter of the central vacuum pipe.

Refer to page 14 - Image 5

- Place the power unit in order to make the exhaust pipe as short as possible. Exhausts should be limited to no longer than 5 meters.
- Keep in mind that you may need space on the sides of your central unit to be able to access the dirt receptacle.

Refer to page 14 - Image 6

• Align the power unit intake fitting to the main trunk line projecting from the wall. **DO NOT GLUE.** Attach the exhaust pipe to the motor exhaust if exhausting outdoors. Make sure the exhaust pipe is as short as possible.

**NOTE:** Mount central power unit at least 30cm from the ceiling and any adjacent wall, at least 70cm from the floor and within 1.8 m of an electrical outlet. Review any local regulations that may apply.

Refer to page 14 - Image 2

# **WARNING**

Do not block the hood ventilation openings on the top of the central power unit. Lack of ventilation will cause the motor to overheat.

# **WARNING**

Do not locate the central power unit in a high temperature area where it is inaccessible for example, an attic or crawl space.

For the ultimate in air control you have the a true HEPA filter and may be included with your choice of power unit or can be purchased from an authorized dealer/distributor. Simply attach the true HEPA filter as shown.

Refer to page 14 - Image 7

# **SYSTEM TEST**

Be certain to comply with local electrical codes and regulations. Plug the unit into a regular electrical outlet. You are now ready to check the installation of the unit:

- Be sure the filter is properly installed in the power unit.
- Be sure the dirt receptacle is properly secured to the power unit.
- Plug the hose into each inlet valve to be sure the electrical contacts operate properly.
- Check each inlet valve for air leaks.
- Check each pipe connection for air leaks.

Refer to page 14 - Image 8

# **HOW TO USE CENTRAL VACUUM SYSTEM**

Your central vacuum system is controlled by a switch on your hose. Simply insert the hose into the valve and turn the switch to the on position. This will start the power unit and the flow of air.

When you are finished, turn the switch on the hose to the off position and remove the hose from the inlet valve. When unplugging the hose, hold the inlet cover open for a few seconds to allow suction to decrease thus, protecting the inlet valve seal.

Refer to page 14 - Image 8

### **LED INDICATIONS - OPTIONAL DEPENDING ON MODEL**

You machine may be equipped with some or all of the indicators listed below.

Refer to page 14 - Image 9

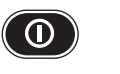

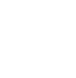

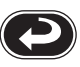

On/Off Motor Fault Dirt Receptacle Full Reset

Your power unit is equipped with a multi color LED panel. This LED panel will provide you with necessary information on your power unit's performance, maintenance and diagnostics. Below are descriptions of the different messages the power unit will provide.

## **NORMAL OPERATION**

When the power unit is OFF and considered to be in standby mode the LED button will be RED.

When the power unit is ON and in use the LED will be GREEN. When the motor fault light is ON see further description below. When the dirt receptacle light is ON, empty dirt receptacle, press the RESET button and hold for 10 seconds.

## **MOTOR FAULT**

In the case of a blown fuse or disconnected motor wire and the power unit is not functioning the ON/OFF button will be constantly GREEN In the case of an over current shutdown, the ON/OFF button will be flashing RED, the GREEN light will on and off rapidly and the MOTOR FAULT light will be AMBER and turn on and off rapidly. This fault will reset automatically in 15 seconds if the low volt connection is OFF at the hose.

In the case of a continued over current and the low volt connection is ON and the hose the ON/OFF button will constantly be RED, the GREEN light will flash slowly and the MOTOR FAULT will slowly flash AMBER.

In the unlikely event of a bad frequency received by the power unit the power unit will not start and the ON/OFF button will remain constantly RED. In the case of a high line voltage received by the power unit the ON/OFF button will alternate between RED and GREEN three times- pause briefly - alternate between RED and GREEN three times – long pause- and then repeat. This will continue until the line voltage returns to the correct level.

### **LCD SCREEN - OPTIONAL**

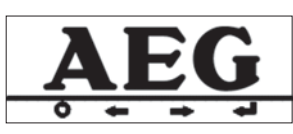

Refer to page 14 - Image 8

In the main screen of the LCD, the AEG-Electrolux logo will appear. This logo may scroll from side to side to avoid the image ingraining itself onto the LCD Display. You will see the logo when the power unit is not in use.

The button that best lines up with the Power symbol on the screen can be used to activate the unit. Press this button to toggle the unit on/off. The unit may also be activated from any installed inlet.

When you LCD power unit is in standby mode the four white lights on your LCD unit will light up in sequence and alternate moving from left to right then reversing right to left. This pattern will repeat continuously and is an indication that your power unit is ready for use and functioning properly.

### **IN USE**

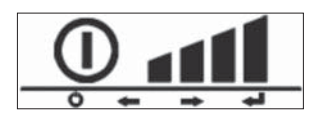

When in use, the power indicator turns green. The 4 progressive performance bars will appear. A normally functioning unit should have all 4 performance bars lit. If there are consistently less than 2 bars, you should check for the problem. Possible issues causing the performance bars to lessen could be:

- 1. Blocked suction at the hose end
- 2. Clogged pipe in system
- 3. Air restrictive tool being used, such as a crevice tool
- 4. Full dirt receptacle
- 5. Clogged filtration system

# **EMPTY DIRT RECEPTACLE**

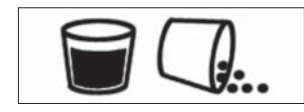

Every 25 hours of use (approximately 6 months) the empty dirt receptacle indicator will flash on the screen. This is an indication to check the dirt receptacle and empty it. Since this is time based, you may find the dirt receptacle too empty or too full. If you have pets, a workshop or other factors that cause waste more frequently, you may wish to check the dirt receptacle more frequently.

Once the dirt receptacle is emptied, you push the return button to reset the 25 hours timer. If your power supply is interrupted, or otherwise unplugged, the empty dirt receptacle indicator will keep a memory of its previous status and continue life measure.

To manually reset the Empty Dirt Receptacle indicator, simply press the button lining up with the Enter symbol and hold for 10 seconds.  $\boxed{\blacktriangleleft}$ 

# **LIFE METER**

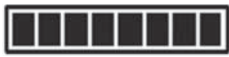

The life meter has 8 bars on it. Once these bars are depleted you unit will continue to run, although it is strongly recommended to take it to your local authorized dealer/distributor to be inspected and serviced. A life bar will deplete every 65 hours of vacuum use, meaning your central vacuum will have a long life of service to you. The life meter can be reset only by your service technician. If your power supply is interrupted, or otherwise unplugged, the life meter will keep a memory of its previous status and continue life measure.

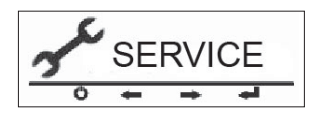

# **SERVICE INDICATOR**

If there is a system fault, or malfunction with your power unit, the service indicator will flash. Upon seeing this symbol, we recommend that you turn the power unit off, unplug the power supply for 10 seconds and then plug it back in. If the service symbol is still on the screen, we recommend that you call for service.

This symbol may appear due to the following faults:

• Motor problem

- Electronic problem
- Voltage or current problem (too high or too low)
- Power unit not responding to electronics

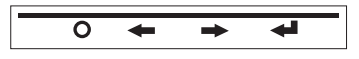

# **SCROLLING YOUR LCD**

When not in use, you can scroll through the features of your LCD to observe the dirt receptacle status, life monitor measure or most recent recorded power level.  $\rightarrow$ 

To scroll through these features simply push the button corresponding with the right pointing arrow symbol.

The next screen you will see will be the Life Meter. Scroll right further and you will find Bucket Status. Yet another scroll will show you last recorded performance levels of the power unit, using the Performance Meter on the In-Use screen. The final scroll right will show you the customer service phone number.

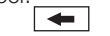

The button lining up with the left scroll button will allow you to scroll backwards through the screens.

# **BAG ADAPTOR**

Your power unit can all be fitted with a convenient paper bag for more convenient dirt disposal. For maintenance of the paper bag, please see the Paper Bag Filter section, under Filter Maintenance.

Refer to page 14 - Image 10

# **UTILITY VALVE**

The utility valve is similar to an Inlet valve, but is located near the power unit. This valve is present for your convenience, as it can help clean up any dirt spilled close to the central vacuum.

# **OVERHEATING PROTECTION**

If the circuit board reaches an elevated temperature, the power unit the power unit will not operate and the LED will be off or on LCD model the screen will be flashing. In the event of these problems, press the On/Off button, unplug hose or wait for temperature to lower. If problems persist; contact your authorized dealer or distributor.

Refer to page 14 - Image 9

# **OVERLOAD PROTECTION**

The central vacuum system employs features that monitor the following operating levels: AC voltage, and current draw. If the voltage is below or above standard operating voltage, high current draw or locked rotor, the power unit will not operate. In this case the On/Off button will blink until the problem ceases or on the LCD model the screen will flash. If problems persist; contact your authorized dealer or distributor. The power unit requires 30 minutes to cool down.

Refer to page 14 - Image 9

# **DIAGNOSTICS AND MAINTENANCE**

Reduced airflow or suction indicates the central vacuum system is not operating at maximum efficiency. If the dirt receptacle is full and the filter is clogged, no air can pass through the unit and no cleaning can take place. Instructions provided in the booklet serve as a quide to routine maintenance. Proper airflow or suction can be maintained by keeping the dirt receptacle and filter clean and the plastic tubing and hose free from clogs.

# **EMPTYING THE DIRT RECEPTACLE**

Most models feature dirt receptacles with windows to tell at a glance when the dirt receptacle should be emptied. In most cases, the dirt receptacle only needs to be emptied two to three (2-3) times a year. To remove the dirt receptacle, press the buttons on the receptacle handles. Remove and empty the contents. Return the receptacle by attaching the bucket to the power unit. To avoid suction loss make sure the receptacle is securely attached.

Refer to page 14 - Image 11

## **FILTER MAINTENANCE**

AEG-Electrolux's exclusive filter is permanent and self cleaning. However, if you have questions about your permanent self-cleaning filter, please contact your local authorized dealer/distributor.

### **PAPER BAG FILTERS - OPTIONAL**

The volume of the paper bag is 22 liters. A full dust bag reduces the systems performance. Depending on how often you use your central vacuum system, the dust bag may need to be changed 2-3 times per year – and can be obtained at your local dealer/distributor.

#### **Instructions for changing the dust bag:**

- 1. Remove the power unit dirt receptacle
- 2. Loosen the dust bag from the intake tube, remove and dispose.
- 3. Place and press the new dust bag firmly into the tube. Turn the dust bag's opening to make it fasten firmly on the tube.
- 4. Put the dirt receptacle back on the central power unit.

## **IF YOU EXPERIENCE TROUBLE WITH YOUR AEG-ELECTROLUX CENTRAL VACUUM SYSTEM, FOLLOW THE SUGGESTIONS BELOW BEFORE CALLING FOR SERVICE.**

# **PARTIAL/TOTAL LOSS OF SUCTION POWER**

- Be sure dirt receptacle is on properly.
- Empty dirt receptacle.
- Remove debris from filter.
- Be sure each inlet valve is properly closed.

## **CLEAR BLOCKAGE IN PIPES**

#### **Blockage in the hose**

Plug hose into any inlet valve. If there is no suction through the hose after connecting at a couple of inlets, the blockage is in the hose. To clear the hose obstruction, insert a blunt instrument into the hose (garden hose, wood dowel). You can also attempt to reverse the suction through the hose to dislodge the blockage.

Refer to page 14 - Image 12 and 13

If there is one inlet valve without normal suction and you have checked for hose blockage, then the blockage is in the pipe system between the blocked inlet valve and the power unit (see instructions below).

Insert the hose into the inlet valve where there is no suction; hold your hand over the hose end. Release hand quickly. Repeat several times. If blockage does not clear, contact your nearest AEG-Electrolux dealer/distributor.

## **POWER UNIT WILL NOT START**

- Check for blown fuse or circuit breaker in main house electric supply box.
- Unplug and check all wall inlet and low voltage connections for loose wires.
- If unit still will not start, contact your nearest local authorized dealer/distributor.

## **POWER UNIT WILL NOT STOP**

• Check inside each inlet valve for obstruction of low-voltage contacts. If no visual obstruction can be detected, disconnect the cleaner from the power receptacle and contact your nearest local authorized dealer/distributor.

## **CENTRAL POWER UNIT SHUTS OFF BY ITSELF**

• Remove and then re-insert hose into inlet or toggle switch off-on located on hose handle. See "Overload Protection".

## **WARRANTY**

Warranty is handled by your local authorized dealer/distributor. Please contact your local authorized dealer/distributor for questions regarding warranty.

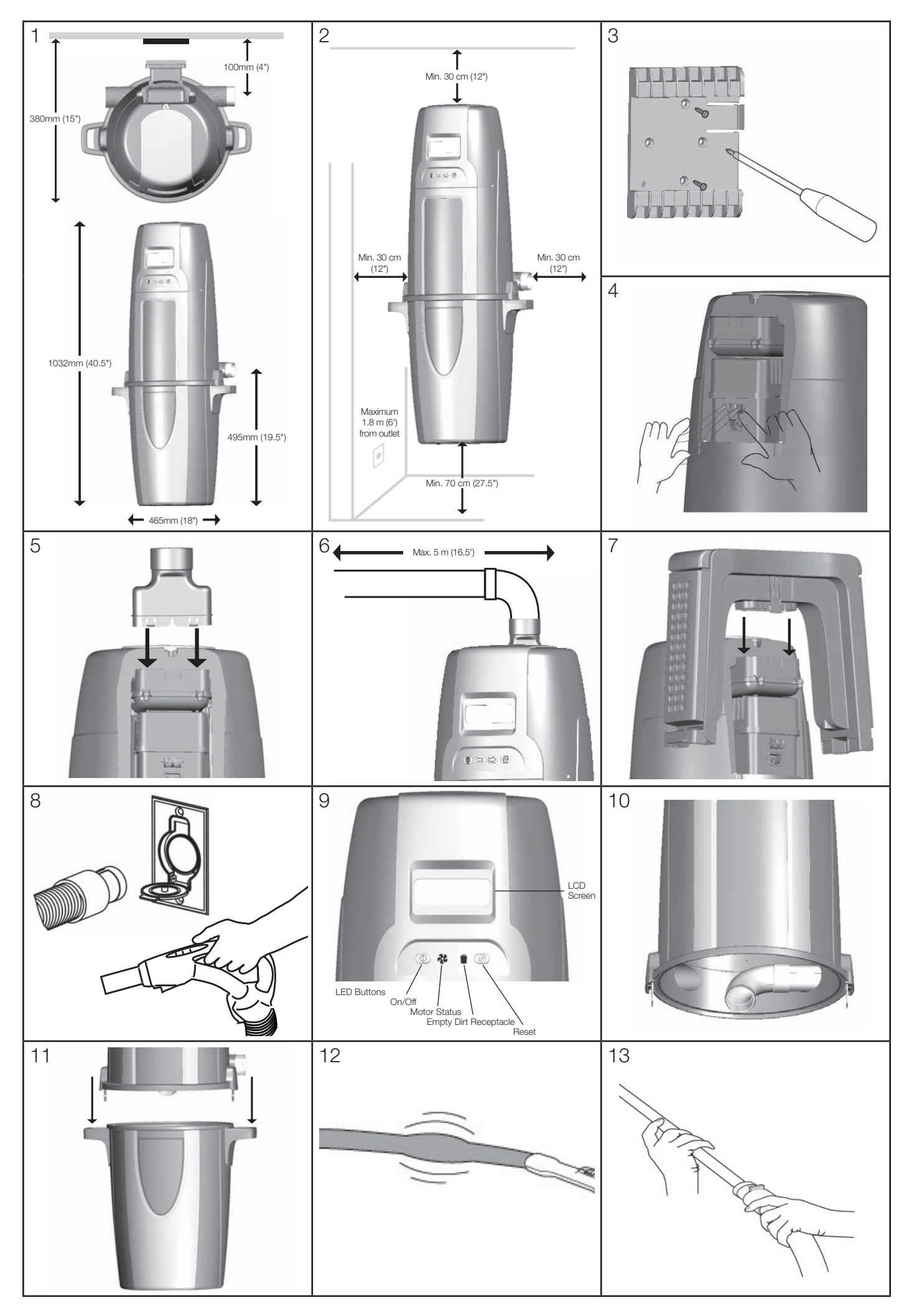

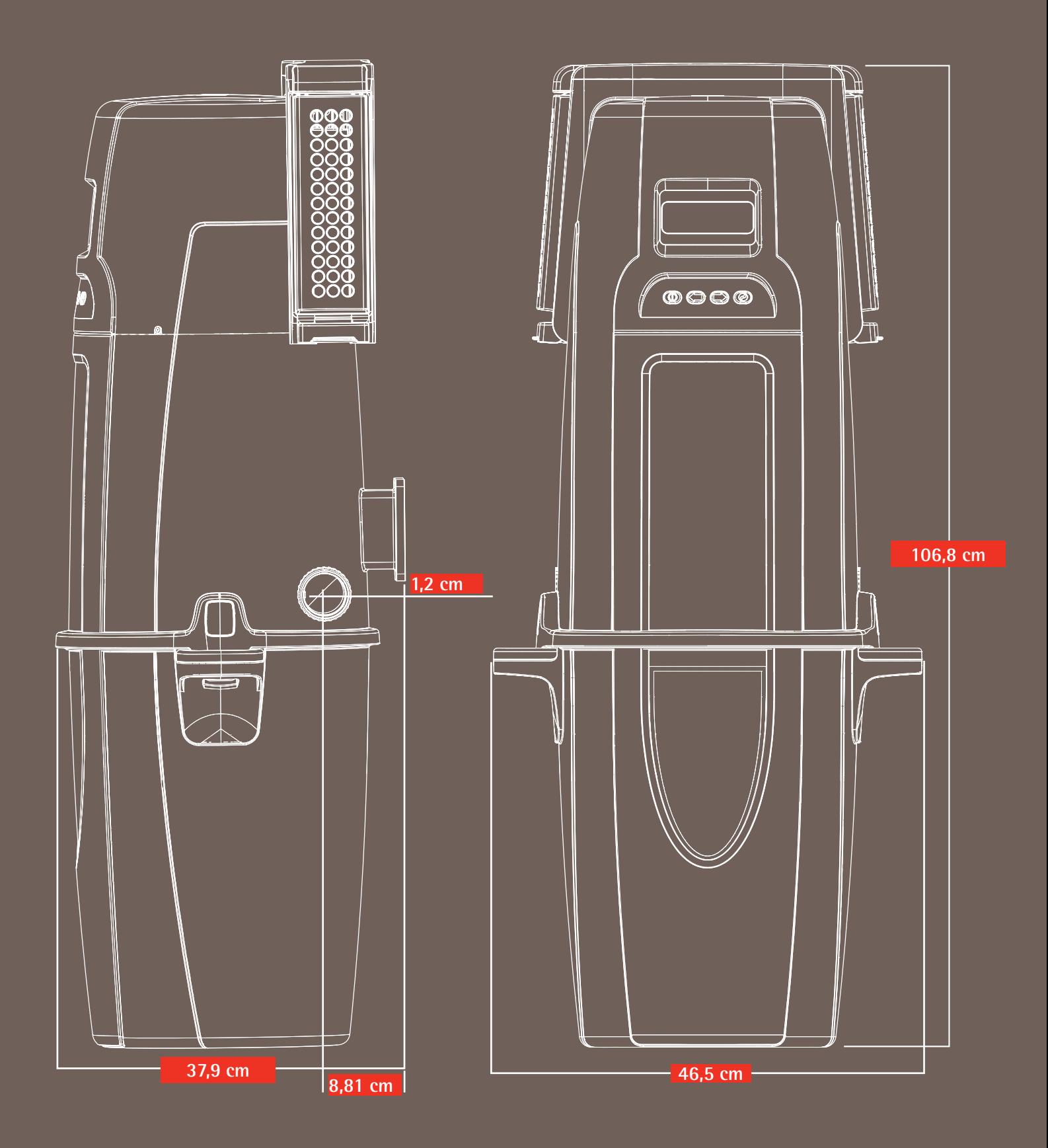

Electrolux Central Vacuum Systems St. Göransgatan 143 105 45 Stockholm Sweden

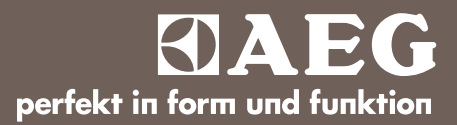